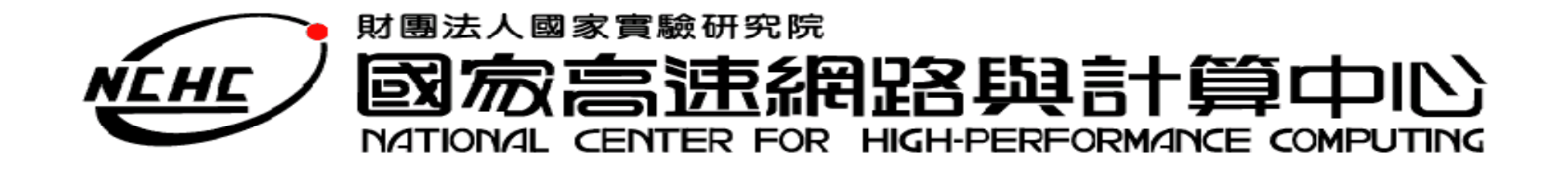

# Map Reduce 介紹

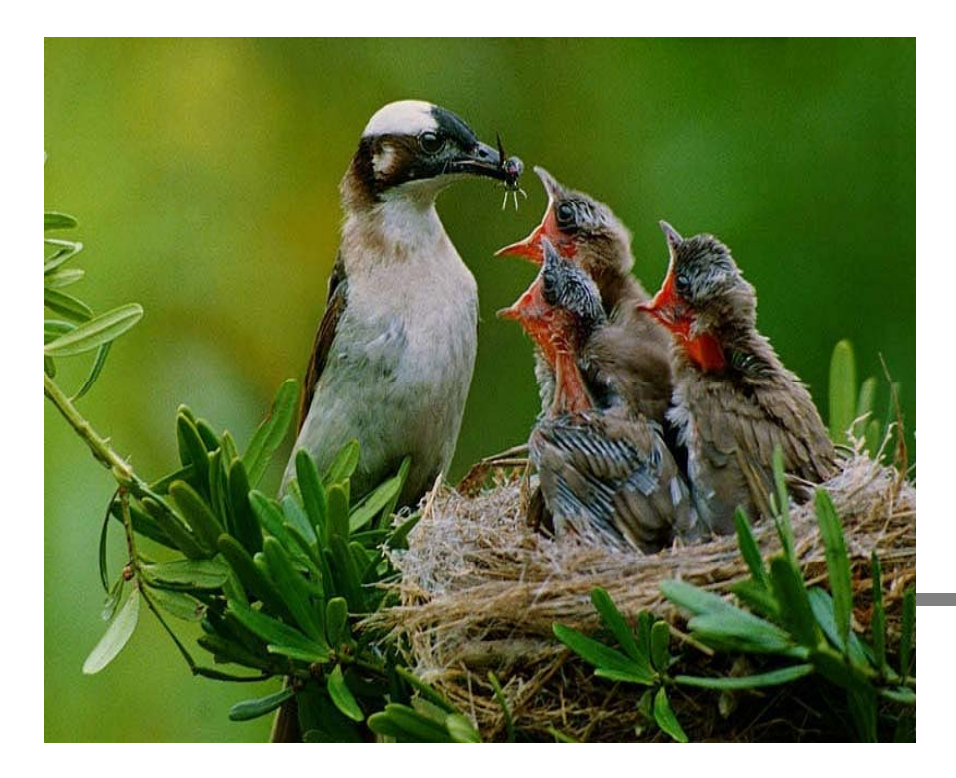

王耀聰 陳威宇 楊順發 jazz@nchc.org.tw waue@nchc.org.tw shunfa@nchc.org.tw 國家高速網路與計算中心(NCHC)

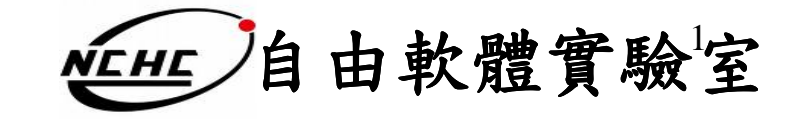

#### **Divide and Con quer**

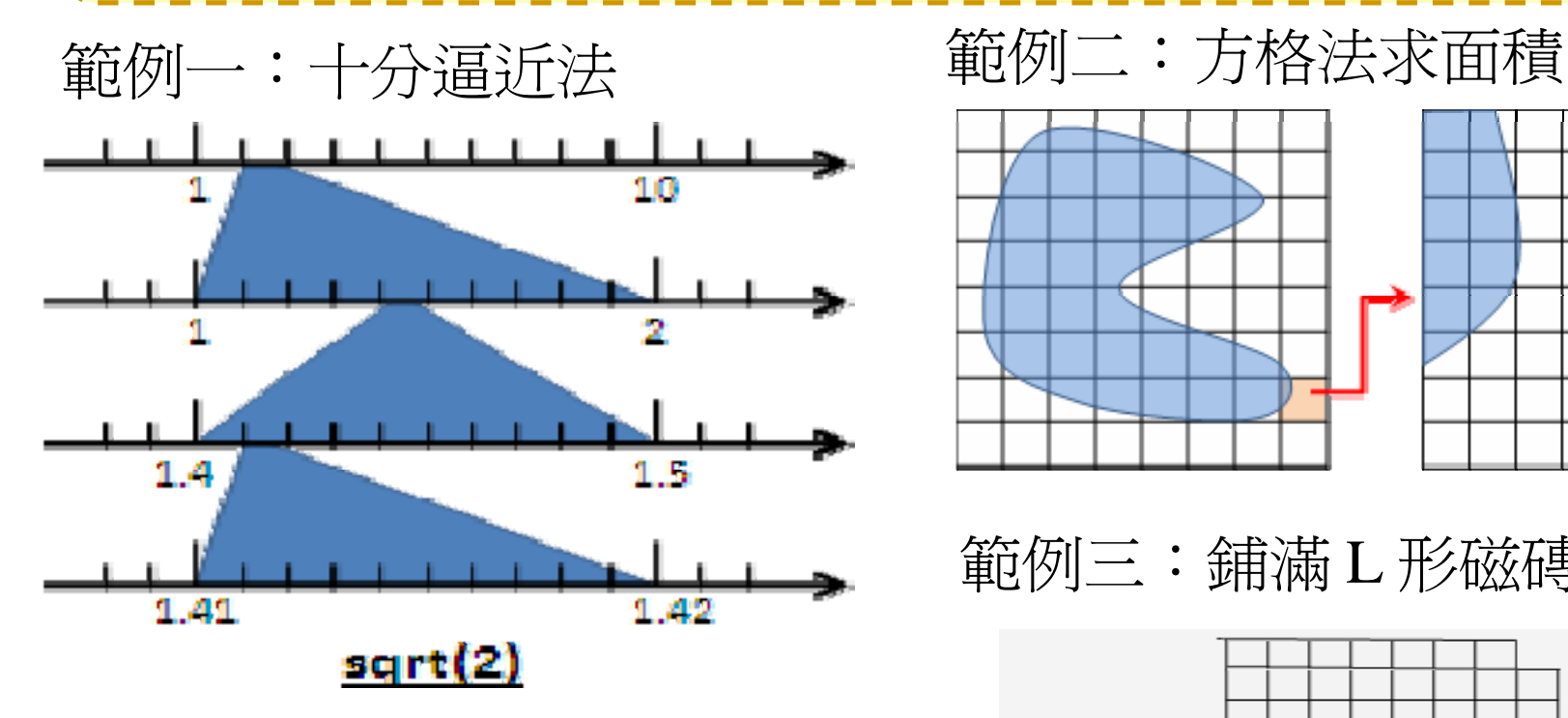

#### 範例四:

眼前有五階樓梯,每次可踏上 一階或踏上兩階,那麼爬完五 階共有幾種踏法? Ex :  $(1,1,1,1,1)$  or  $(1,2,1,1)$ 

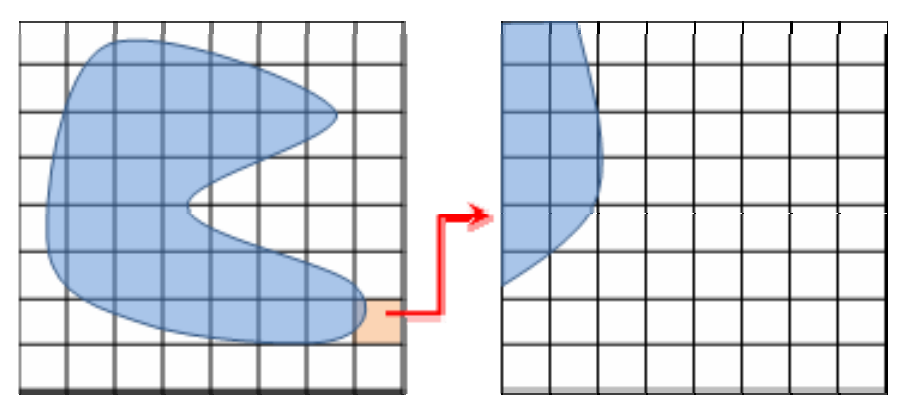

#### 範例三:鋪滿 <sup>L</sup>形磁磚

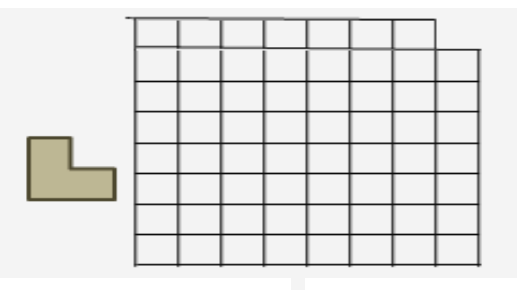

#### **Map Reduce** 起源

- Functional Programming : Map Reduce
	- $\mathcal{L}_{\mathcal{A}}$  map(...) :
		- $[1,2,3,4]$   $(*2)$  ->  $[2,4,6,8]$
	- reduce(...):
		- $[1,2,3,4]$  (sum) -> 10
- • 演算法(Algorithms):
	- –– Divide and Conquer
	- 分而治之
- • 在程式設計的軟體架構內,適合使用在 大規模數據的運算中

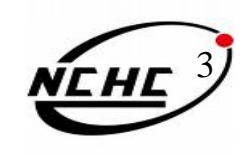

#### **Hadoop** MapReduce定義

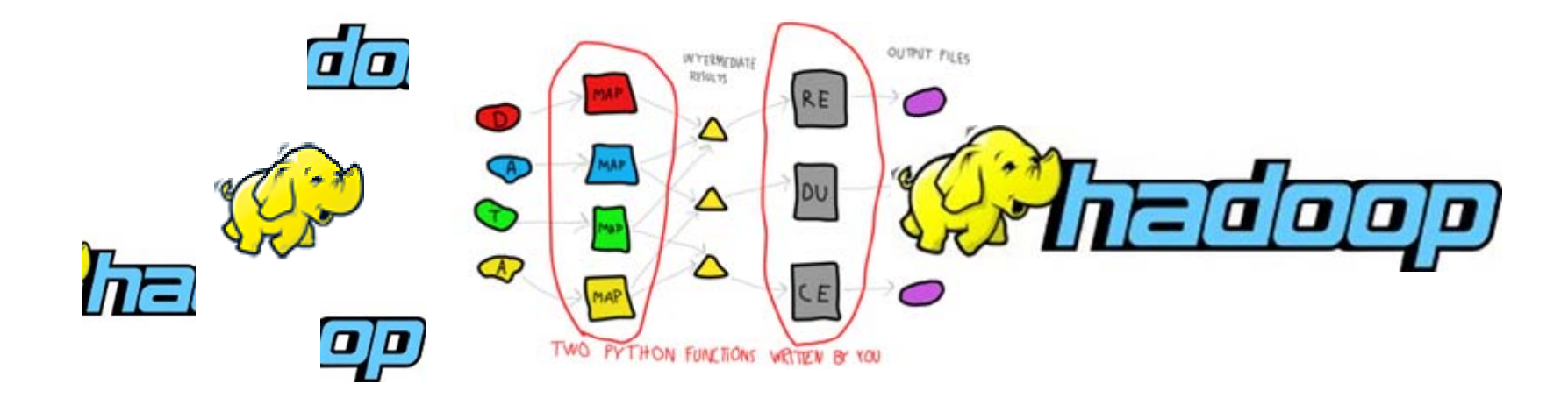

Hadoop Map/Reduce 是一個易於使用的軟體平 台,以MapReduce為基礎的應用程序,能夠運 作在由上千台PC所組成的大型叢集上,並以 一種可靠容錯的方式平行處理上P級別的資料 集  $\mathsf{o}$ 

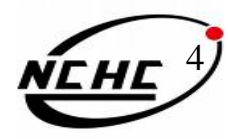

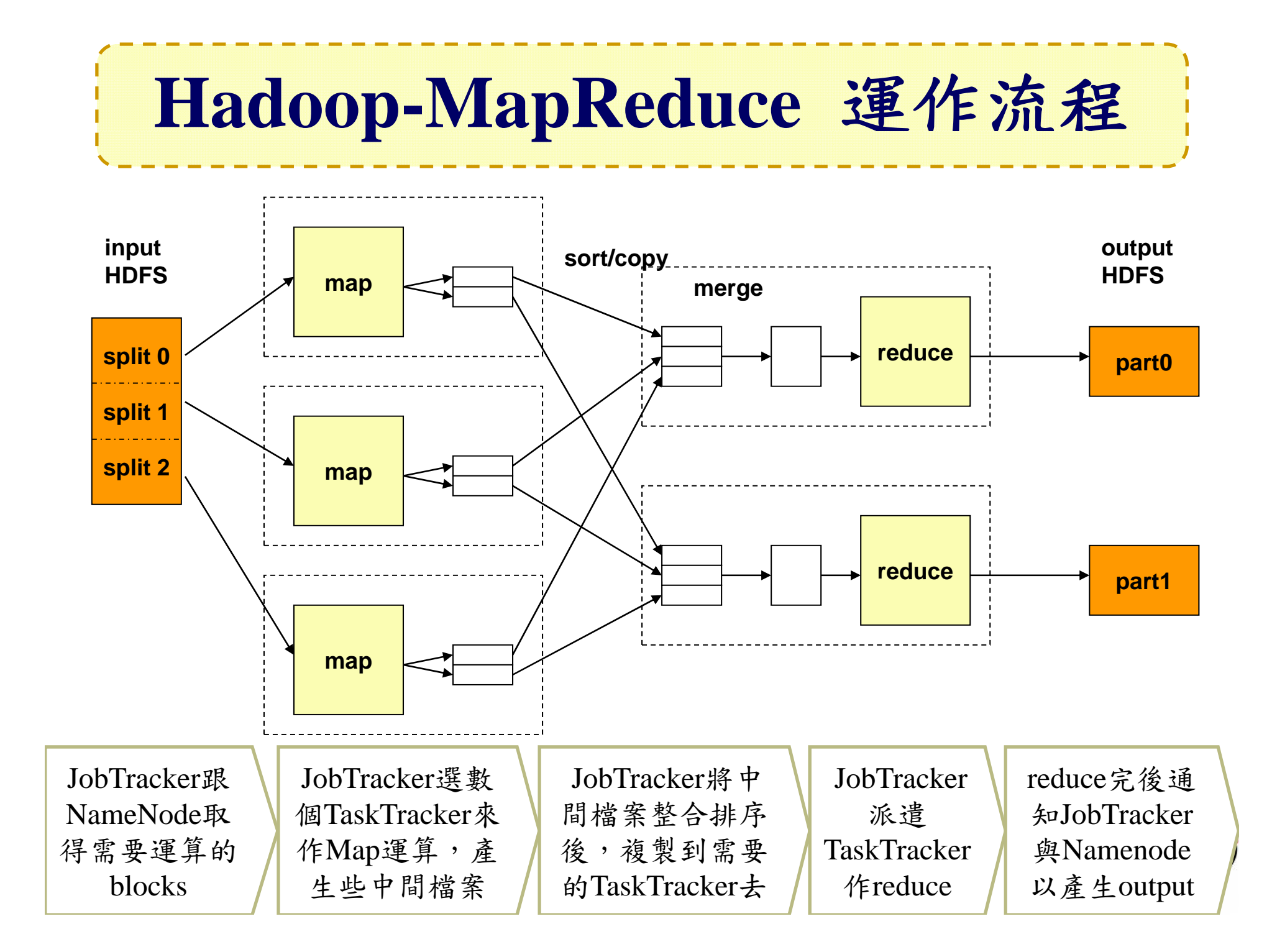

### **MapReduce 與 <Key, Value>**

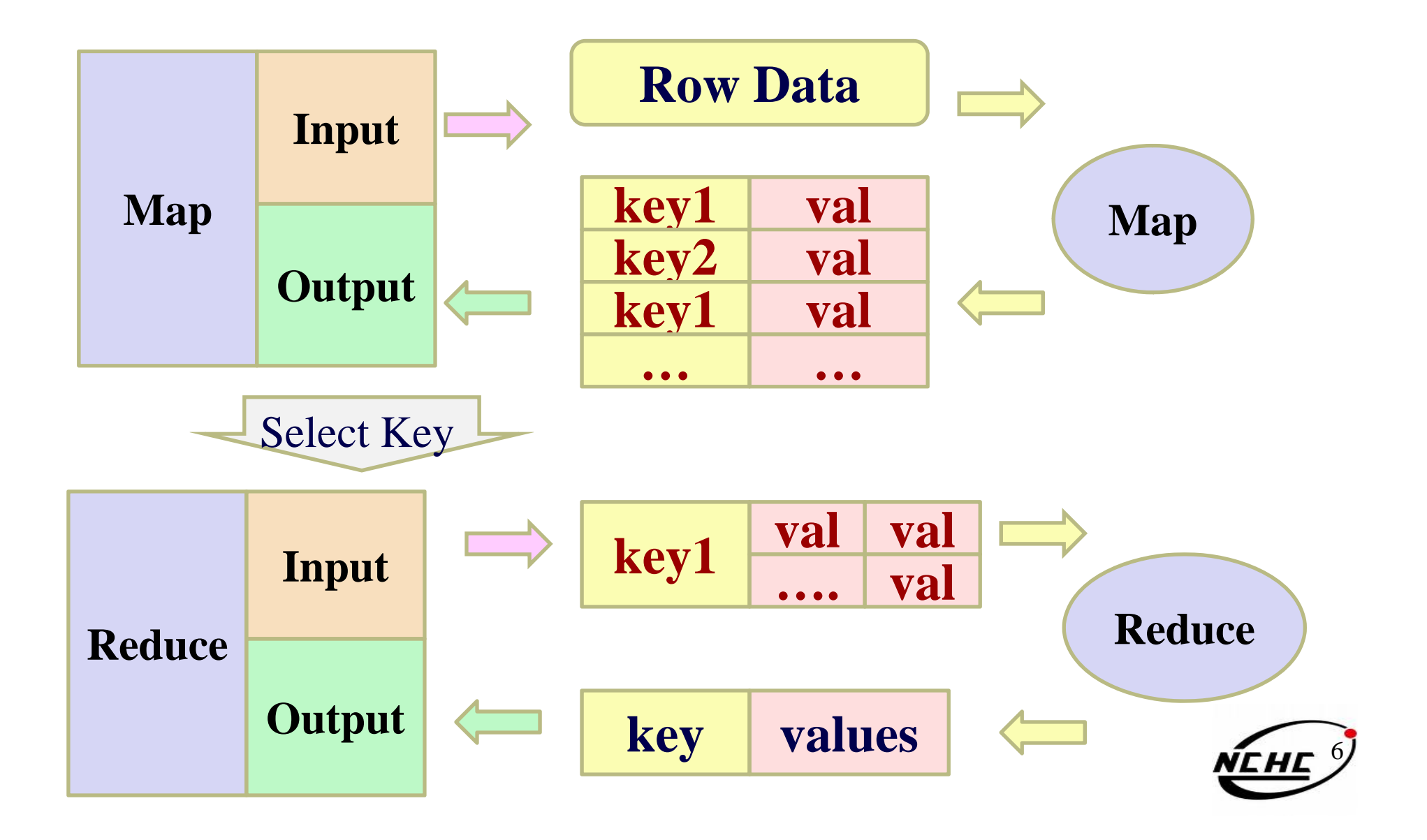

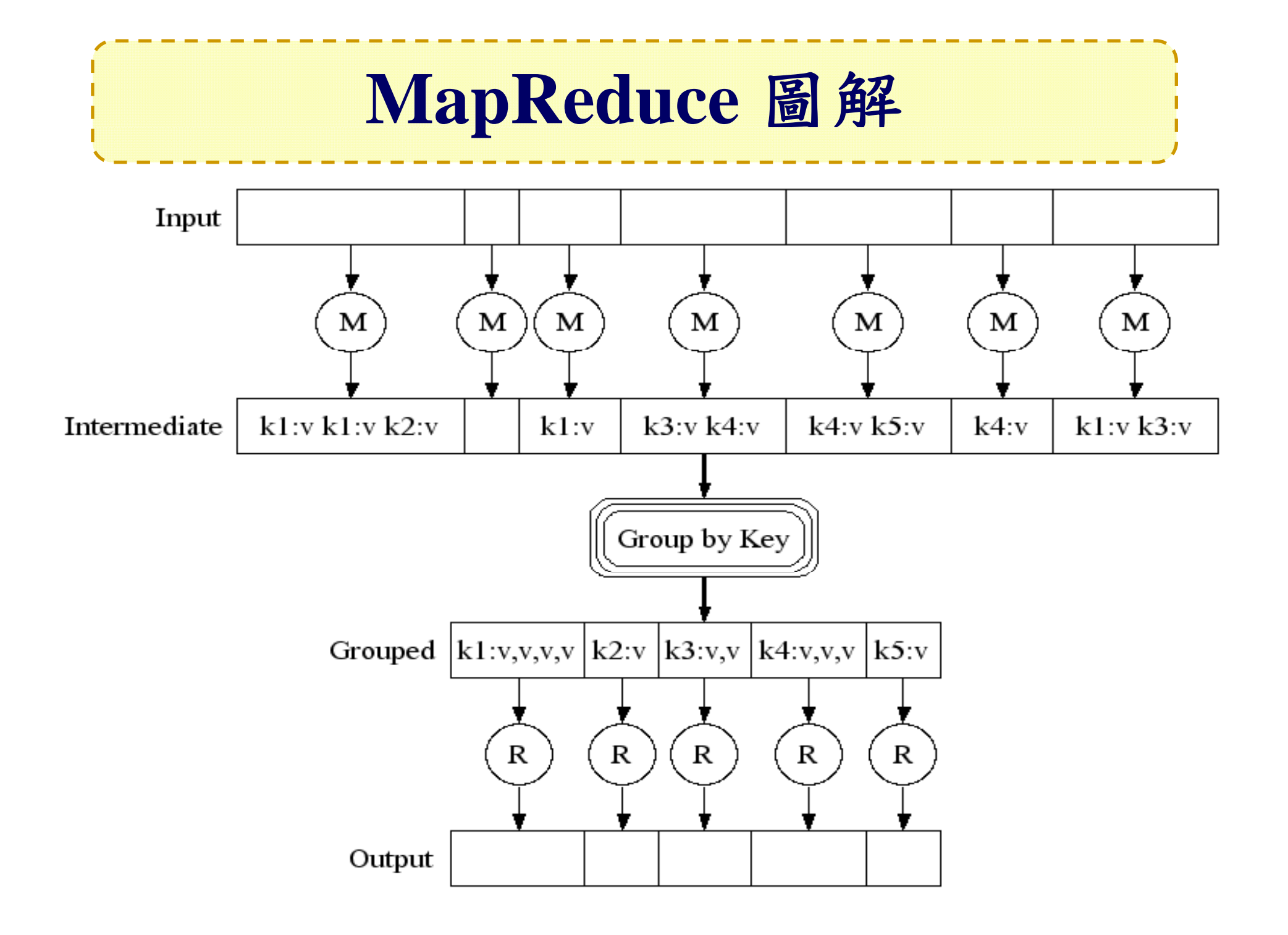

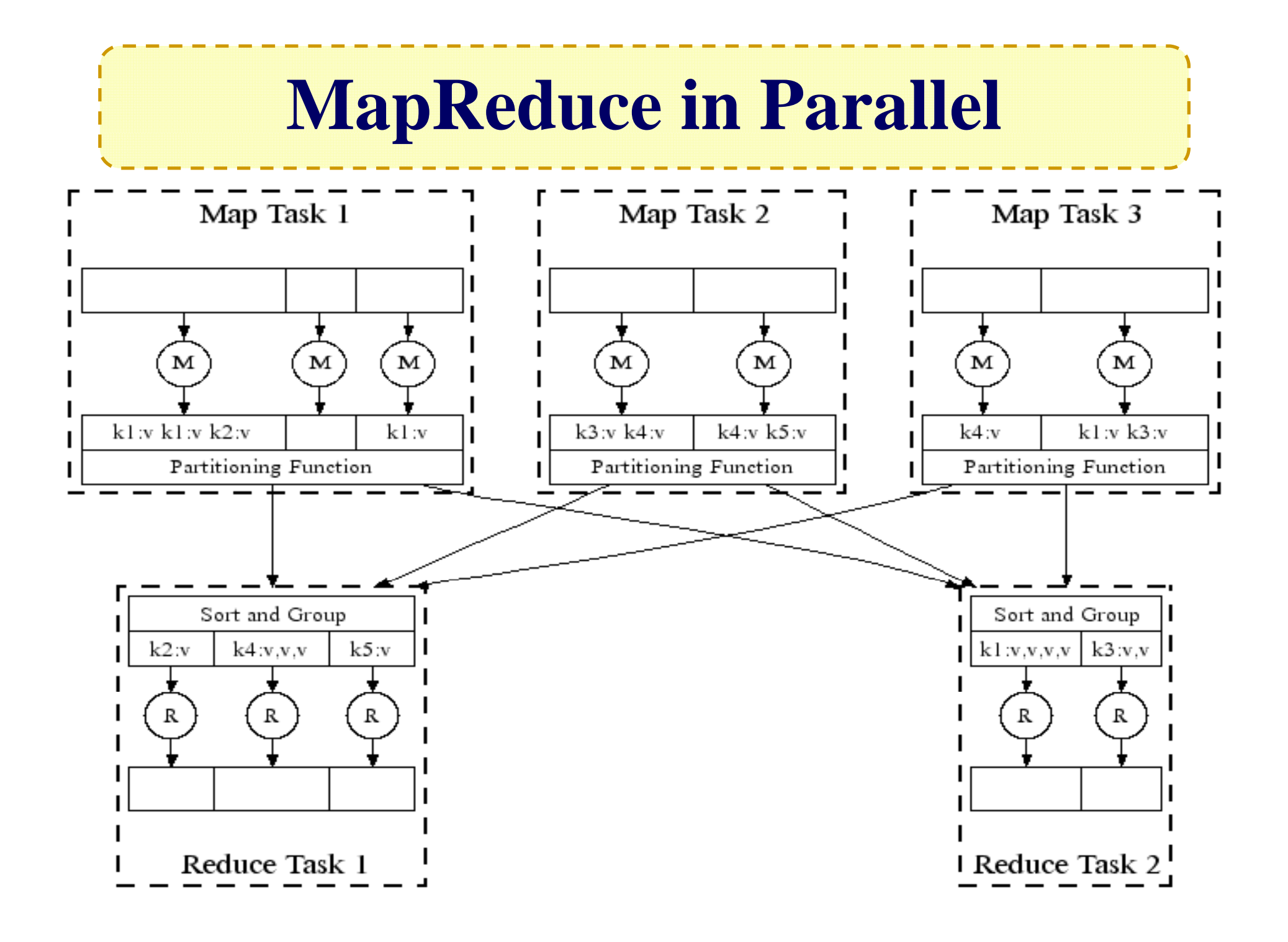

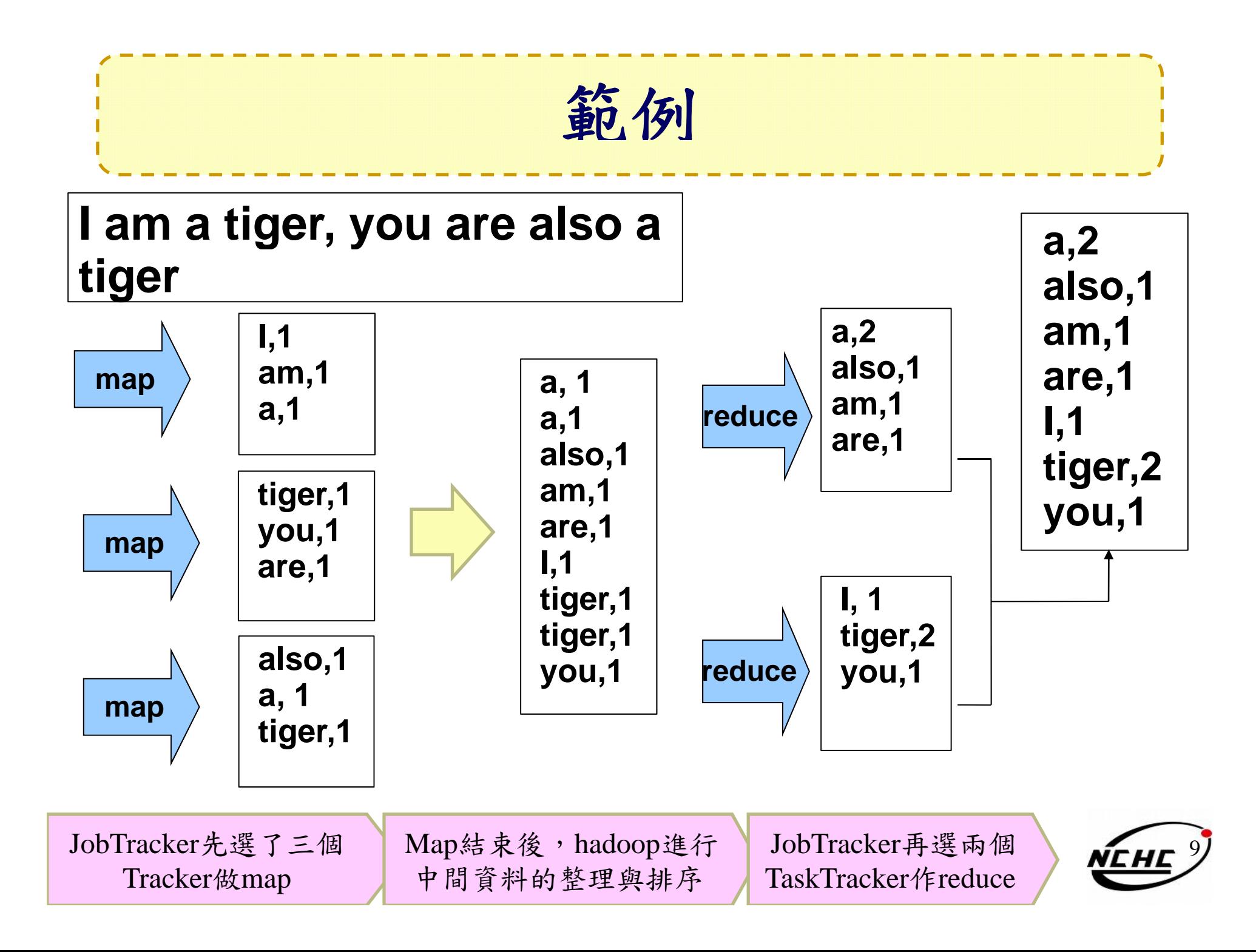

#### **Hadoop**適用於**..**

- $\bullet$ 大規模資料集
- $\bullet$
- 可拆解 Text tokenization
	- Indexing and Search
	- •Data mining

‧…

• machine learning

- http://www.dbms2.com/2008/08/26/known-applications-of-mapreduce/
- http://wiki.apache.org/hadoop/PoweredBy

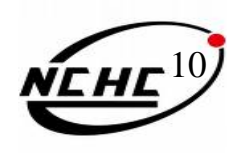

# **Hadoop pp ( ) Applications (1)**

#### •Adobe

- – use Hadoop and HBase in several areas from social services to structured data storage and processing for internal use.
- • Adknowledge - Ad network
	- used to build the recommender system for behavioral targeting, plus other click stream analytics
- • Alibaba
	- processing sorts of business data dumped out of database and joining them together. These data will then be fed into iSearch, our vertical search engine.
- • AOL
	- We use hadoop for variety of things ranging from ETL style processing and statistics generation to running advanced algorithms for doing behavioral analysis

11

# **Hadoop pp ( ) Applications (2)**

- •• Baidu - the leading Chinese language search engine
	- – Hadoop used to analyze the log of search and do some mining work on web page database
- •• Contextweb - ADSDAQ Ad Excange
	- use Hadoop to store ad serving log and use it as <sup>a</sup> source for Ad optimizations/Analytics/reporting/machine learning.
- •• Detikcom - Indonesia's largest news portal
	- use hadoop, pig and hbase to analyze search log, generate Most View News,
	- generate top wordcloud, and analyze all of our logs

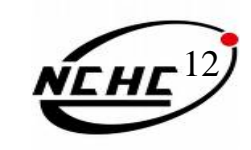

# **Hadoop pp ( ) Applications (3)**

- •**DropFire** 
	- generate Pig Latin scripts that describe structural and semantic conversions between data contexts
	- use Hadoop to execute these scripts for production-level deployments
- • Facebook
	- use Hadoop to store copies of internal log and dimension data sources
	- use it as a source for reporting/analytics and machine learning.
- • Freestylers - Image retrieval engine
	- use Hadoop 影像處理
- • Hosting Habitat
	- 取得所有clients的軟體資訊
	- 分析並告知clients 未安裝或未更新的軟體

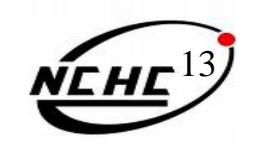

# **Hadoop pp ( ) Applications (4)**

- • IBM
	- Blue Cloud Computing Clusters
- $\bullet$ • ICCS

用 Hadoop and Nutch to crawl Blog posts 並分析之

•• IIIT, Hyderabad

We use hadoop 資訊檢索與提取

- • Journey Dynamics
	- 用 Hadoop MapReduce 分析 billions of lines of GPS data 並產生交通路 線資訊.
- $\bullet$  Krugle
	- 用 Hadoop and Nutch 建構 原始碼搜尋引擎 2008年 2014年

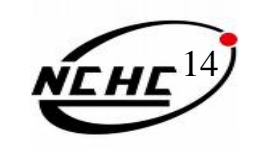

### **Hadoop pp ( ) Applications (5)**

- **SEDNS** Security Enhanced DNS Group
	- 收集全世界的 DNS 以探索網路分散式內容.
- Technical analysis and Stock Research
	- 分析股票資訊
- • University of Maryland
	- 用Hadoop 執行 machine translation, language modeling, bioinformatics, email analysis, and image processing 相關研究
- University of Nebraska Lincoln, Research Computing Facility
	- 用Hadoop跑約200TB的CMS經驗分析
	- 緊湊渺子線圈(**CMS**,**C**ompac<sup>t</sup> **<sup>M</sup>**uon **S**olenoid )為瑞士歐洲核子研究 組織CERN的大型強子對撞器計劃的兩大通用型粒子偵測器中的一個。

### **Hadoop pp ( ) Applications (6)**

- $\bullet$  PARC
	- Used Hadoop to analyze Wikipedia conflicts
- $\bullet$ • Search Wikia
	- A project to help develop open source social search tools
- Yahoo!
	- Used to support research for Ad Systems and Web Search
	- 使用Hadoop平台來發現發送垃圾郵件的殭屍網絡
- $\bullet$  趨勢科技
	- 過濾像是釣魚網站或惡意連結的網頁內容

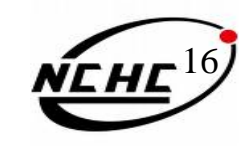